# BOOLEAN VARIABLES AND CONDITIONAL OPERATORS

CS302 – Introduction to Programming University of Wisconsin – Madison Lecture 6

By Matthew Bernstein - matthewb@cs.wisc.edu

#### **Boolean Variables**

- A Boolean variable is a primitive data type that can store one of two possible values: true or false
- Example:

boolean failed = true;

You can then use this Boolean variable later in your program:

// Only executed if failed has been set to true
if (failed)
{

#### Relational Operators return Boolean Variables

- Remember the Relational Operators (<, >, <=, >=, !=, ==). These all return a Boolean value
- Example:

int x = 10; boolean isLessThanTen = x < 10;</pre>

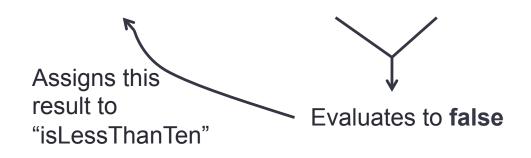

## **Conditional Operators**

- A Conditional Operator operates on Boolean variables and yields a new Boolean variable
- AND (&&) returns true if both operands are true. If either operand is false, this operator returns false
- Example:

#### x && y

- **OR (||)** return true if either or both operands are true. Returns false if both operands are false
- Example:

x || y

 NOT (!) return true if operand is false, return false if operand is true

## Putting It All Together

- We usually combine relational operators and conditional operators in "if" statements
- NOTE: Relational operators have a higher precedence than conditional operators
- Example:

```
if (altitude > 12 && altitude < 31)
{
    System.out.println("Stratosphere")
}</pre>
```

```
More examples...
```

 For what range of the variable "altitude" will this if statement's condition evaluate to "true"?

```
if ( !(altitude > 12 && altitude < 31) )
{
    System.out.println("Not Stratosphere")
}</pre>
```

• Answer:

Any value less than twelve or any value greater than 31

#### Common Error

# • What is wrong with the following "if" statement?

```
if (0 <= temp <= 100)
{
    ....
}</pre>
```

#### It Should Look Like...

#### Common Error

• What is wrong with the following "if" statement?

```
if (input == 1 || 2)
{
....
}
```

#### It Should Look Like...

• The "||" operator operates on two Boolean variables:

```
if (input == 1 || input == 2)
{
    ...
}
```

#### De Morgan's Law

 Rules for simplifying complicated logical conditions:

#### !(A & & B) is the same as !A || !B

!(A || B) is the same as !A && !B

### Applying De Morgan's Law

 How would we make the following "if" statement less confusing using De Morgan's Law?

!(country.equals("USA") && !state.equals("AK") && !state.equals("HI"))

#### Solution

!(country.equals("USA") && !state.equals("AK") && !state.equals("HI"))

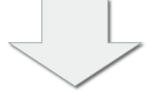

Apply De Morgan's Law

!country.equals("USA") || !!state.equals("AK") || !!state.equals("HI"))

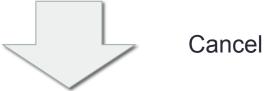

Cancel out "!!"

!country.equals("USA") || state.equals("AK") || state.equals("HI"))

#### **Order of Operator Precedence**

#### **Operator Precedence**

| Operators            | Precedence                              |
|----------------------|-----------------------------------------|
| postfix              | expr++ expr                             |
| unary                | ++exprexpr +expr -expr ~ !              |
| multiplicative       | * / %                                   |
| additive             | + -                                     |
| shift                | << >> >>>>                              |
| relational           | < > <= >= instanceof                    |
| equality             | == !=                                   |
| bitwise AND          | ۵.                                      |
| bitwise exclusive OR | ^                                       |
| bitwise inclusive OR |                                         |
| logical AND          | &&                                      |
| logical OR           |                                         |
| ternary              | ?:                                      |
| assignment           | = += _= *= /= %= &= ^=  = <<= >>>= >>>= |

http://docs.oracle.com/javase/tutorial/java/ nutsandbolts/operators.html

#### **Example of Operator Precedence**

Demonstrations of operator precedence:

boolean someVariable = 3 \* 2 == 5 + 1

boolean anotherVariable = 3 < 2 = 5 > 1;

if (7 % 4 < 5 && 6 > 9 - 5)
{
 System.out.println("This was executed");
}

## Cool Link

- Barcelona Supercomputing Center: Simulating the human heart:
- <u>http://www.youtube.com/watch?</u>
   <u>v=tKD2hfF27rM&feature=youtu.be</u>

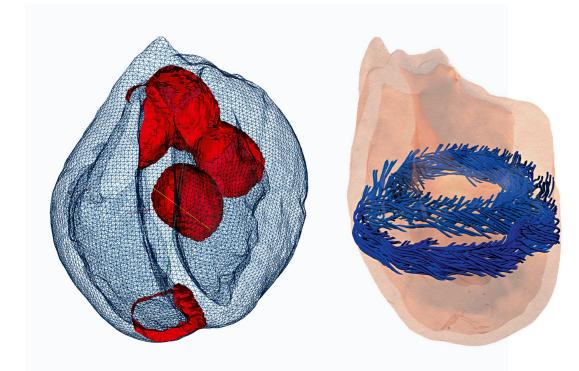